## **Расписание**

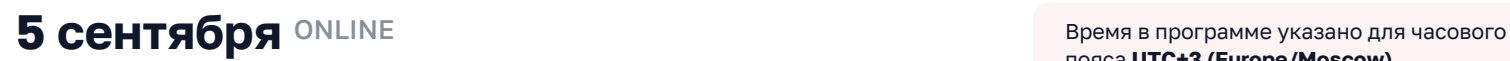

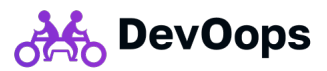

пояса **UTC+3 (Europe/Moscow)**.

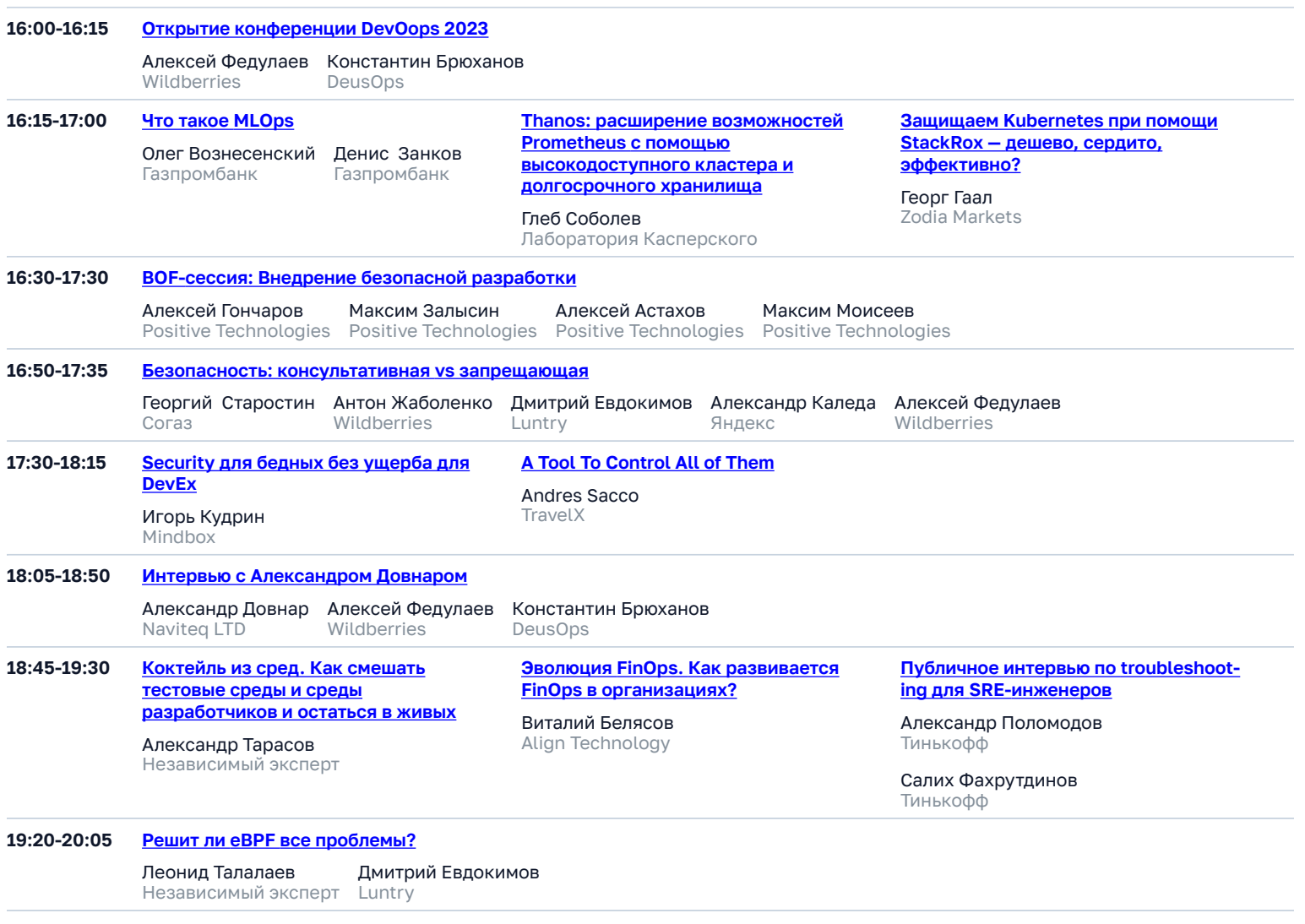

**20:00-20:45 [Cloud of Serfdom vs Cloud of Freedom: почему open source победит в эпоху облачных вычислений?](https://devoops.ru//talks/5db28327c4bf4c758257580f83787350/)**

Петр Зайцев Percona

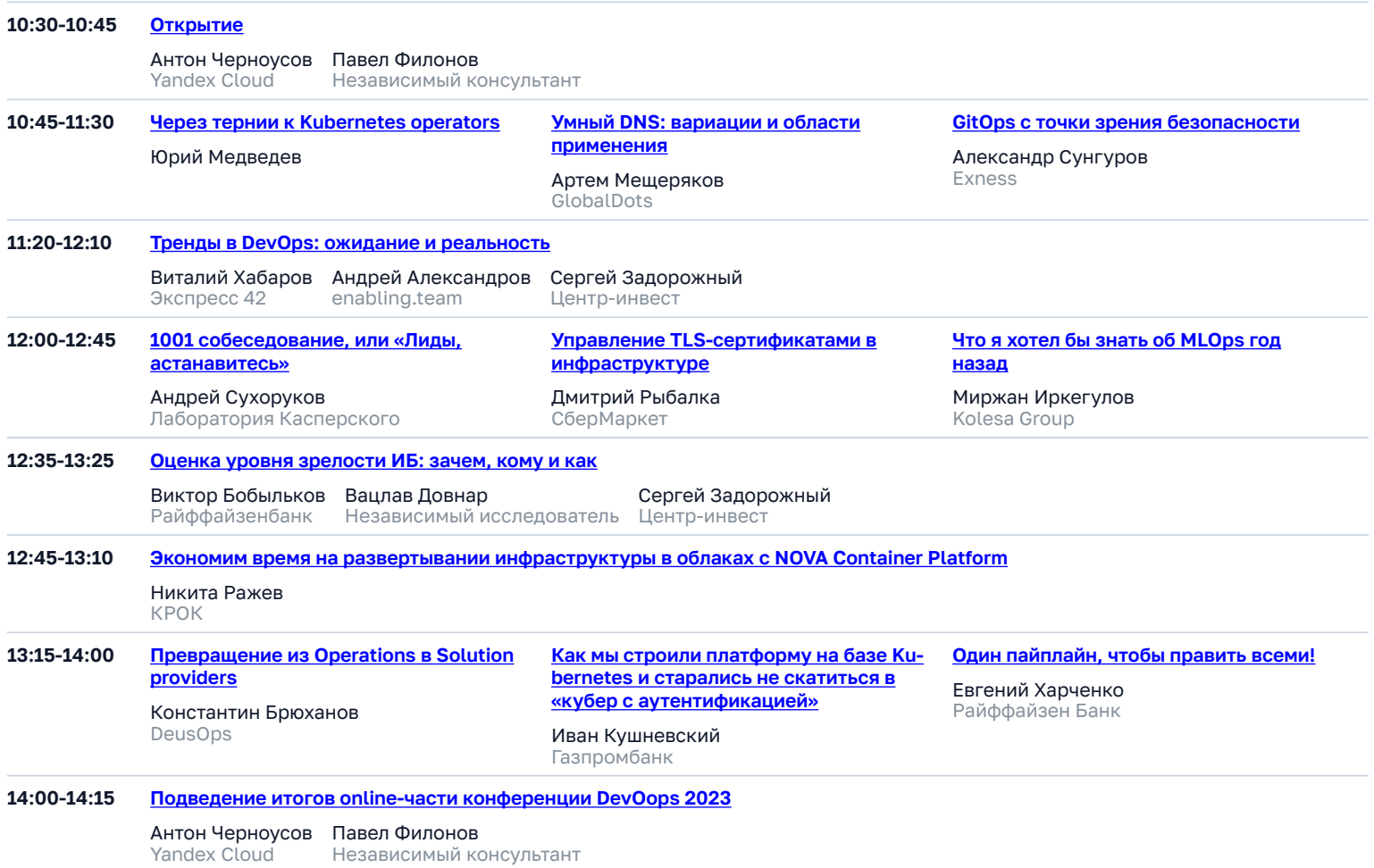

## **17 сентября ONLINE + OFFLINE**

Время в программе указано для часового<br>пояса **UTC+3 (Europe/Moscow)**.

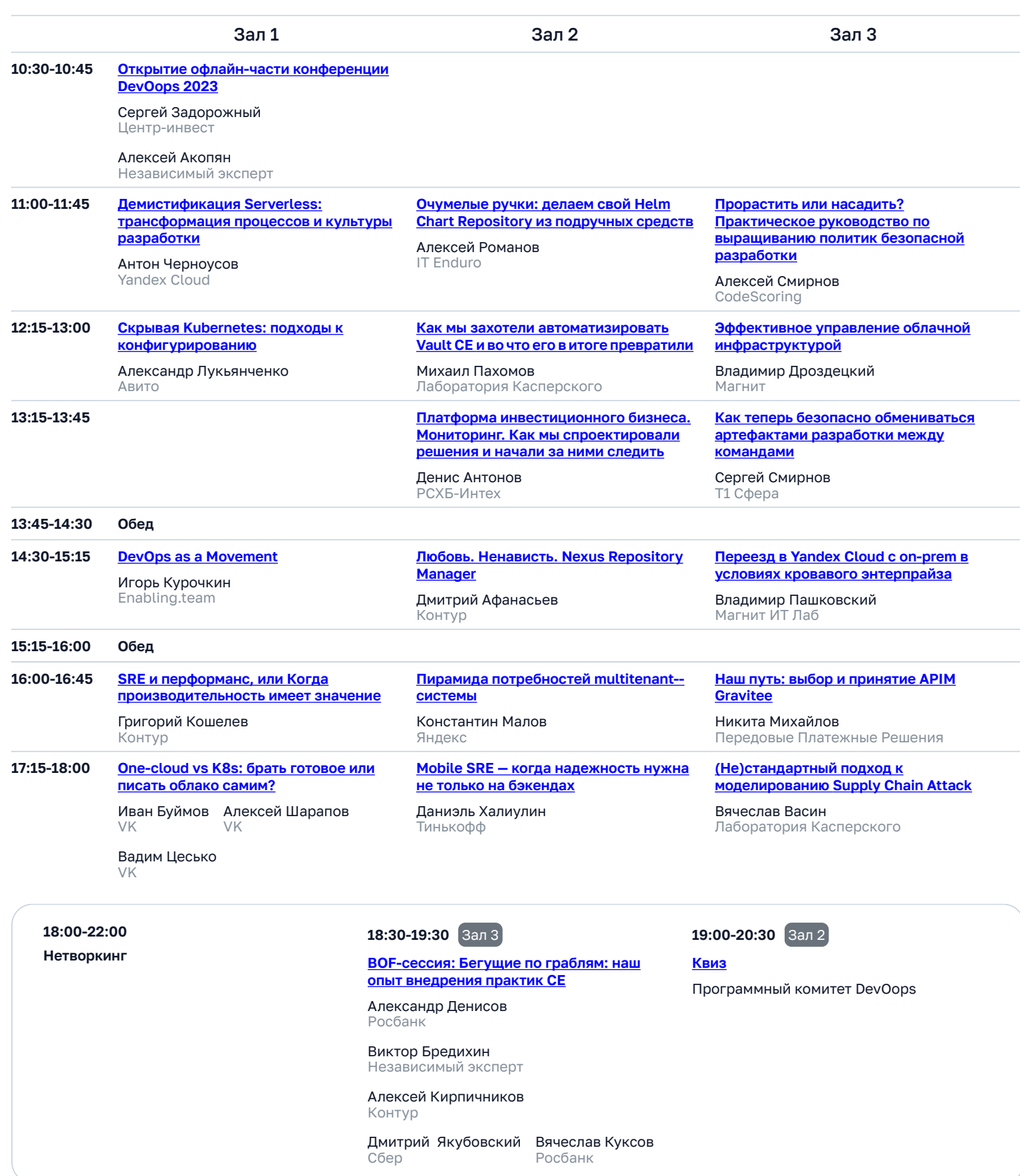

## **18 сентября ONLINE + OFFLINE**

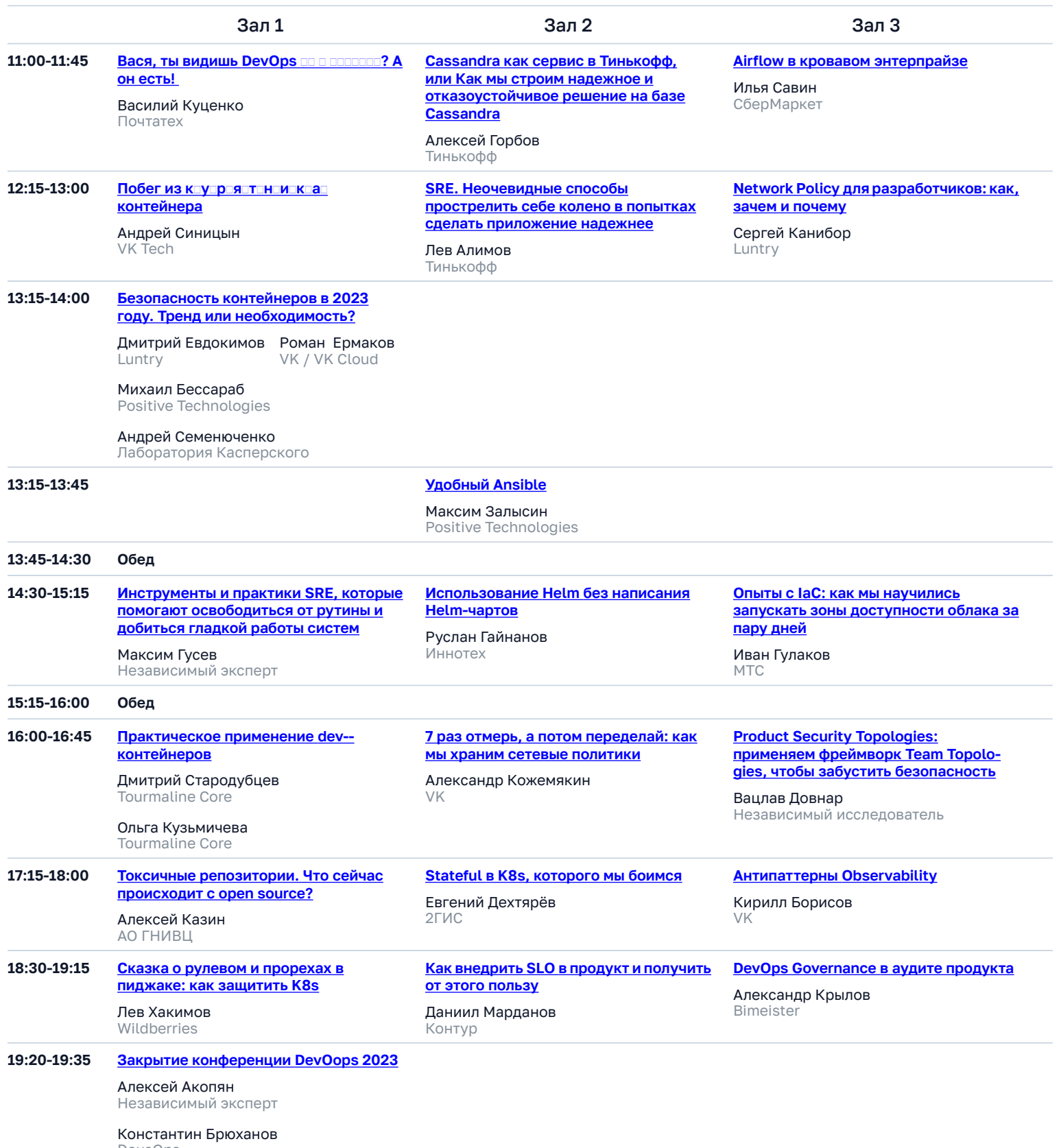

DeusOps